W artykule tym przedstawię sposoby regulacji silników stosowanych w robotach (reg. PID).

Artykuł dla portalu www.dioda.com.pl

# **1. Wstęp:**

W każdym robocie trzeba zastosować silnik, jest to sprawa oczywista. Niestety sprawą oczywistą nie jest w jaki sposób sterować tym silnikiem, a jeśli jest są to silniki napędzające koła robota, a robot jest typu fallow the line istotne jest, aby uzyskać maksymalną prędkość robota i aby koła się nie ślizgały po trasie. Wiele czynników wpływa na to, od materiałów stosowanych jako ogumienie koła, od materiału planszy, ciężaru robota, środka ciężkość, a najistotniejsze jest poprawne sterowanie silnikami które to koła te napędzają.

Jak wiemy lub nie mamy kilka opcji do wyboru, pierwszym i najczęściej stosowany jest sterowanie silnikiem za pomocą regulacji "jedź i stój", nie posiada żadnej pętli sprzężenia zwrotnego, nie musimy znać parametrów obiektu ( zachwalę o tym będzie ) znaczy robota, właściwie nic nie trzeba mieć żadnej wiedzy, aby zastosować te sterowanie. Badź zastosowanie z któregoś regulatora P, PI, PD, PID, a co tak właściwie znaczą te literki:

 P – człon proporcjonalny D – człon różniczkujący I – człon całkujący

jeśli ktoś nie zna matematyki wyższej to tak właściwie nic mu nie mówi różniczka i całka, a rzadko w którym liceum są prowadzone różniczki na matematyce. Bez zbędnej matematyki i w zastosowaniach cyfrowych ( dyskretnych ), całka jest to suma, a różniczka to różnica, ale o tym później jak będziemy się zastanawiać nad algorytmem. Nie chcę wprowadzać do artykułu wielkiej matematyki i wgłębiać się w automatykę, ale jakąś teorię i symulacje pokarzę.

# **2. Obiekt regulacji:**

 Obiektem naszej regulacji jest ogólnie pojęty robot, a dokładniej jest to silnik ( wraz z układem sterującym silnika np. H-mostek). Można przyjąć założenie, że silnik jest obiektem liniowym inercyjnym 2 rzędu, niektórzy się podrapią w głowię i powiedzą sobie "i co to znaczy", to znaczy tyle, że sam silnik nie potrafi w tej samej chwili po załączeniu napięcia się "rozkręcić" do prędkości wynikającej z napięcia (mocy), jest to spowodowane tym, że nie jesteśmy w stanie dostarczyć do układu nieskończonej mocy, szczególnie jak do dyspozycji mamy zasilanie bateryjne. Przedstawię to na wykresie dla obiektu 1 rzędu i dla obiektu 2 rzędu.

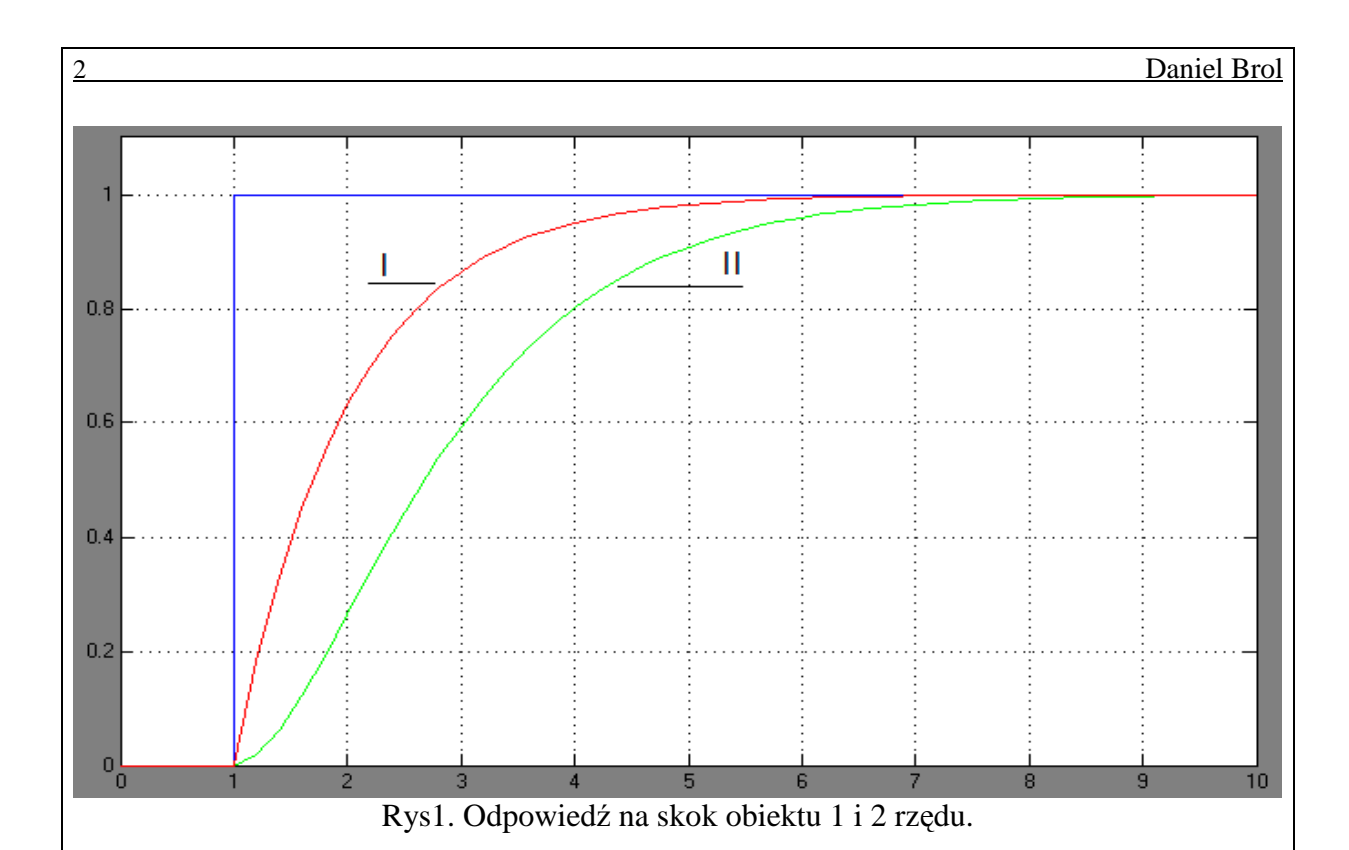

I co z tego można wywnioskować ? otóż, że silnik ( z założeniami uproszczeniowymi) nie reaguje na podane napięcie natychmiastowo, dodatkowo obiekt 2 rzędu ma pewien etap na początku pracy, że powoli prędkość narasta. Jeśli dodatkowo będzie zbyt szybko narastać koła mogą nie "złapać" przyczepności i kręcić się w miejscu, co dodatkowo wydłuża czas dojścia do prędkości ustalonej.

Ogólne równanie obiektu liniowego inercyjnego 2 rzędu:

$$
K(s) = \frac{k}{(T_1 s + 1)(T_2 s + 1)}
$$

Gdzie:

 K(s) – transmitancja obiektu  $T_1$  – pierwsza stała czasowa obiektu  $T_2$  – druga stała czasowa obiektu s – operator

Może teraz coś o tym operatorze, jest to operator Laplace`a, przejście z dziedziny czasu do dziedziny zespolonej:

$$
f(t) \Leftrightarrow f(s), s = c + j\omega
$$

poco ? po to aby łatwiej się liczyło "anologowo" na kartce papieru, chodzi oto aby całki i pochodne które same w sobie trudno się liczy zamienić na "s" i liczyć je tak jak algebra nakazuje. Równania różniczkowe zamieniamy na równania w najgorszym wypadku wielomianowe (typu funkcja kwadratowa). Zamiana czasu na "s", obliczenia, i ponowna zamiana "s" na czas, wymaga dużo mniej wiedzy, czasu i kartek papieru niż obliczenie w dziedzinie czasu (różniczek, a wszystko w przyrodzie jest nie liniowe).

Transmitancja (K(s)) układu jest to co otrzymamy od układu przez to co do niego dostarczymy:

$$
K(s) = \frac{Y(s)}{X(s)}
$$
\nCheck t

\n
$$
X(s) = \frac{\Box \text{block } t}{K(s)} \qquad Y(s)
$$

Rys2. Transmitancja obiektu.

Dlatego, nie możemy pomierzyć bezpośrednio  $K(s)$ , musimy obliczyć go w powyższy sposób.  $X(s)$  bo bedzie napiecie,  $Y(s)$  może to być predkość obrotowa silnika, predkość przemieszczenia robota.

 $T_1$  i  $T_2$  są to stałe czasowe obiektu, przeważnie jedna z nich dominuje, druga ma mniejszą wartość, może je znaleźć na rys1, ale o tym później jak dojedziemy do identyfikacji obiektu.

#### **3. Regulatory**

Zajmijmy się na początku, co każdy człon P, I, D, regulatora robi.

Człon P – proporcjonalny, jest to nic innego jak wzmocnienie uchybu regulacji, układ elektroniczny reprezentujący ten człon wygląda jak wzmacniacz ( i jest nim). Człon całkujący I - intergrator, w wielkim skrócie powoduje, że uchyb regulacji osiąga zero, czyli jeśli nastawimy prędkość 57,8% to tą prędkość osiągnie ( na razie nie mówimy tutaj o czasie osiągnięcia tej prędkości). Człon różniczkujący  $D$  – differentior odpowiada na szybkie zmiany sterowania, np. na uchybu regulacji, jeśli np. chcemy ruszyć z miejsca od 0% mocy do 50% mocy to ten człon regulatora odpowiada, aby z jak największym przyśpieszeniem ruszyć lub jeśli robot trafi na ścianę ( czyli się zatrzyma ), a układ sterowania ma ustawioną moc 100% to regulator różniczkujący odpowiada, z swoją całą stanowczością.

Równanie regulatora idealnego PID:

$$
K_{pid}(s) = k_p (1 + \frac{1}{T_i s} + T_d s)
$$

Gdzie:

 $k_p$  – wzmocnienie proporcjonalne

 T<sup>i</sup> – czas zdwojenia  $T_d$  – czas wyprzedzenia

Jeśli ktoś by chciał wykonać symulacje w matlabie to przedstawiam jeszcze jego budowę, gdzie te trójkąciki to odpowiednie wartości nastaw regulatora:

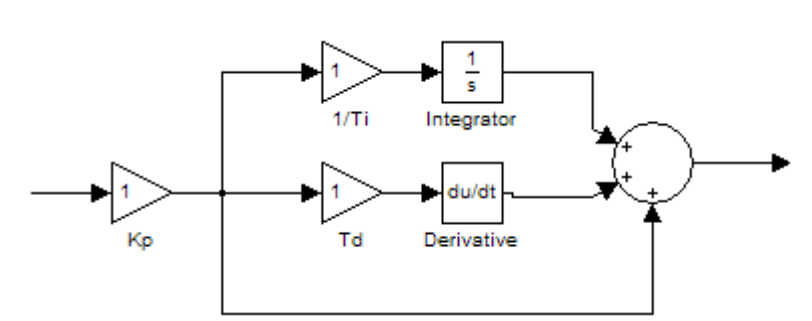

Rys3. Schemat blokowy regulatora PID

# **4. Układ Regulacji:**

Po przez układ regulacji rozumiemy regulator, obiekt i pętle sprzężenia zwrotnego. O pętli sprzężenia zwrotnego jeszcze nic nie było, a więc najpierw zobaczmy na rys poglądowy:

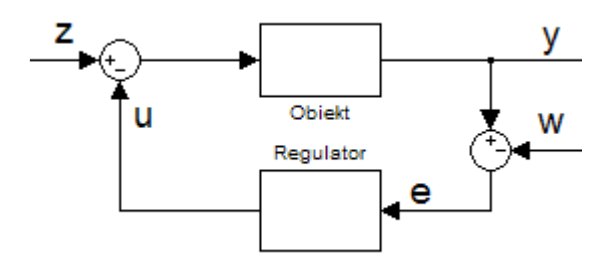

Rys4. Układ regulacji z sprzężeniem ujemnym zwrotnym.

Gdzie:

- u jest sygnałem sterującym regulatora
- y sygnał wyjściowy
- $e e = y-w$ , jest to uchyb regulacji
- w sygnał/moc jaką chcemy osiągnąć
- z zasilanie układu

Pętla ujemnego sprzężenia zwrotnego powoduje, że układ wie w jakim miejscu się znajduje i za pomocą uchybu regulacji wie ile brakuje do ustalonego poziomu. Pętla sprzężenia zwrotnego czasem może powodować, że układ będzie niestabilny, ale dlaczego i jakie są warunki stabilności odsyłam do literatury.

Układ regulacji z rysunku 4 działa następująco, ustalamy pewną wartość "w" (np. % moc/prędkość), jeśli układ stoi, to uchyb regulacji wynosi "w", regulator wypracowuję sygnał sterujący, sygnał sterujący razem z zasilaniem układu daje na obiekt sygnał wejściowy np. napięcie. W następnym kroku wszystko się powtarza, z tym, że obiekt ma już pewną prędkość

### **5. Pętla sprzęŜenia zwrotnego:**

Jest najbardziej skomplikowanym i najdroższy element obiektu, musi to być urządzenie zdolne do stwierdzenia z jaką prędkością porusza się nasz robot, a by wypracować razem z regulatorem sygnał sterujący. Z mojej strony będą to tylko rzucone hasła, bo to nie jest temat artykułu, pierwszym pewnym rozwiązaniem może być akcelerometr wraz z układem całkującym. Może być układ optyczny z myszki. Żadne enkodery nie pomogą, bo potrzebujemy znać predkość robota, a nie predkość obrotowa kuł. Można próbować

wykonywać jakieś dalmierze optyczne, ewentualnie mały system radiowy z 3 nadajnikami, temat bardzo trudny, ale wykonywalny.

#### **6. Identyfikacja obiektu:**

 Pamiętacie jeszcze z początku równanie obiektu liniowego inercyjnego 2 stopnia? Jeśli nie to jeszcze raz dla przypomnienia:

$$
K(s) = \frac{k}{(T_1s + 1)(T_2s + 1)}
$$

Przedstawię jedną z wielu metod identyfikacji obiektu, a po co wykonywać identyfikację będzie później. Zakładam, że niewymagany wysokiej precyzji odwzorowania robota do symulacji, stad założenie, że robot jest obiektem liniowym inercyjnym 2 stopnia. Otóż najprostszym sposobem identyfikacji jest sprawdzenie jak robot odpowiada na skok jednostkowy Hevisaida, "czytać" na podanie np. 75% napięcia (dowolna wartość), przypominacie sobie rys1.? Nie, to właśnie jest coś takiego, mając taki wykres prędkości po zadaniu pewnego napięcia. Ok. mamy przed sobą taki rysunek i co z nim zrobić, aby otrzymać k,  $T_1$  i  $T_2$ . Szukamy punktu przegięcia wykresu, rysujemy styczną do tego punktu:

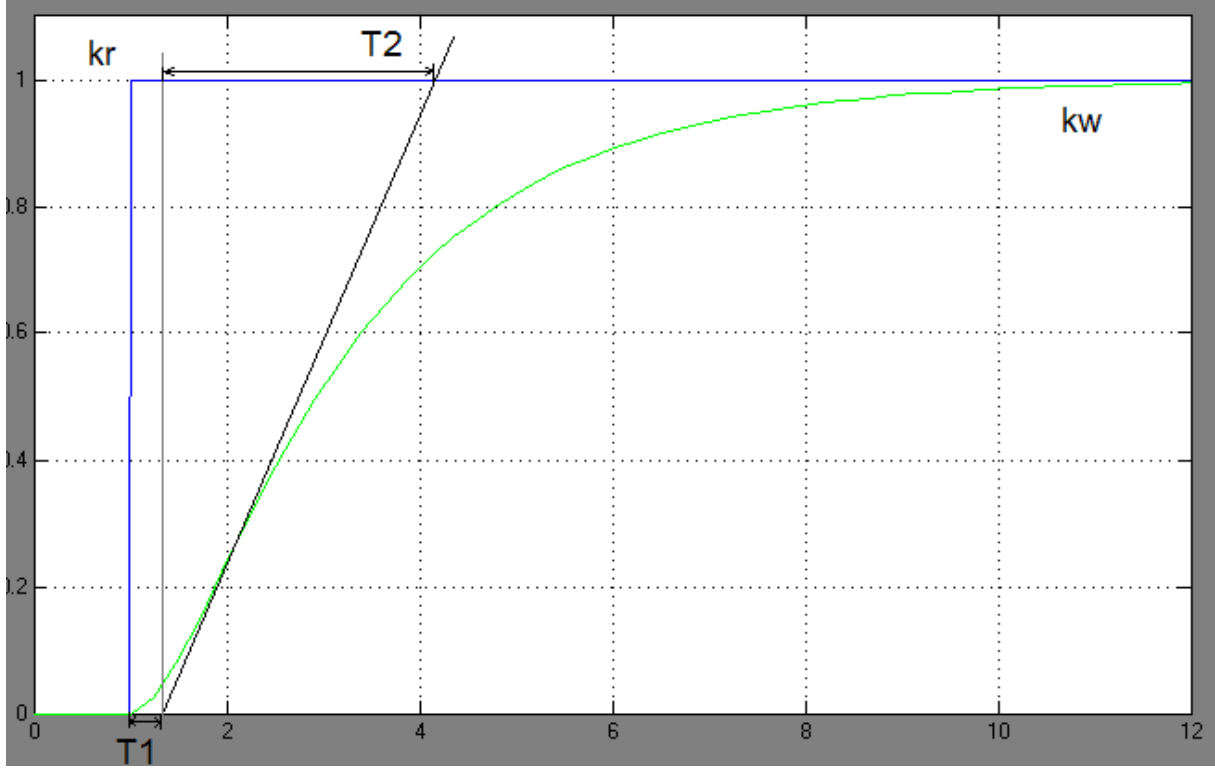

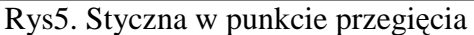

Następnie według rysunka5 szczytujemy z osi następujące wartości  $T_1$ ,  $T_2$ , kr, kw, z tym że wzmocnienie k jest stosunkiem wartości sygnału wyjściowego ( prędkości ) ustalonego, do wartości napięcia zadanej.

$$
k = \frac{kw}{kr}
$$

Jak wynika z wykresu  $T_1 \sim 0.4$ ,  $T_2 \sim 1.8$ , k=1

Jak pisałem jest to jedna z wielu metod, może jest ona nie dokładna bo musimy ręcznie wyznaczyć punkt przecięcia, i odczytać wartości z osi, ale za to jest metodą bardzo prostą ( nie uwzględniłem w obiekcie opóźnienia, to było kolejne założenie upraszczające).

### **7. Nastawy regulatora PID**

 Po to nam było potrzebna identyfikacja obiektu/robota aby muc wyliczyć nastawy regulatora PID. Mała ciekawostka w całej automatyce świata szacuje się, że 85% wszystkich regulatorów to są regulatory PID, z czego tylko 40% z nich ma poprawne nastawy regulatora, dlatego tak ważne jest poprawne wyliczenie nastaw regulatora. Jak jesteśmy przy ciekawostkach, to nie wiem czy wiecie, że regulator PID jest technologią wojskową, miał za zadanie naprowadzać działa na szybko poruszające się cele takie jak samoloty. Wracając do nastaw regulatora PID to są 2 grupy metod jedna inżynierska, druga magisterska. Każda z nich wymaga innego poziomu wiedzy. A, że nie wszyscy wiedzą to pokaże pewną tabelkę z której oblicza się nastawy, z wcześniej obliczonego obiektu:

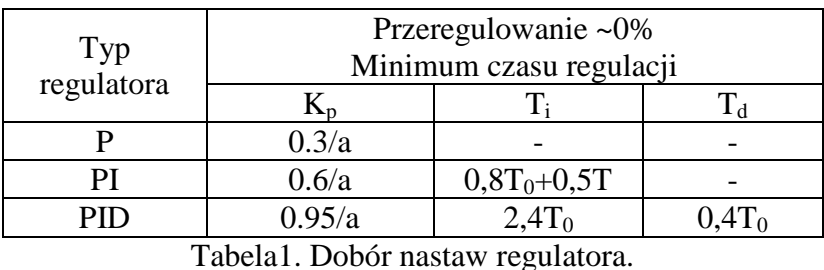

 $a - kT_0/T$ 

Gdzie:

 $T_0$  – w naszym przypadku jak wcześniej go zaznaczyłem  $T_2$ 

 $T -$  jest  $T_1$ , ta mniejsza stała czasowa.

A więc dla naszego obiektu przedstawionego na rysunku 5, nastawy regulatora będą wynosić: Kp=4.275, 1/Ti=0.231, Td=0.72,

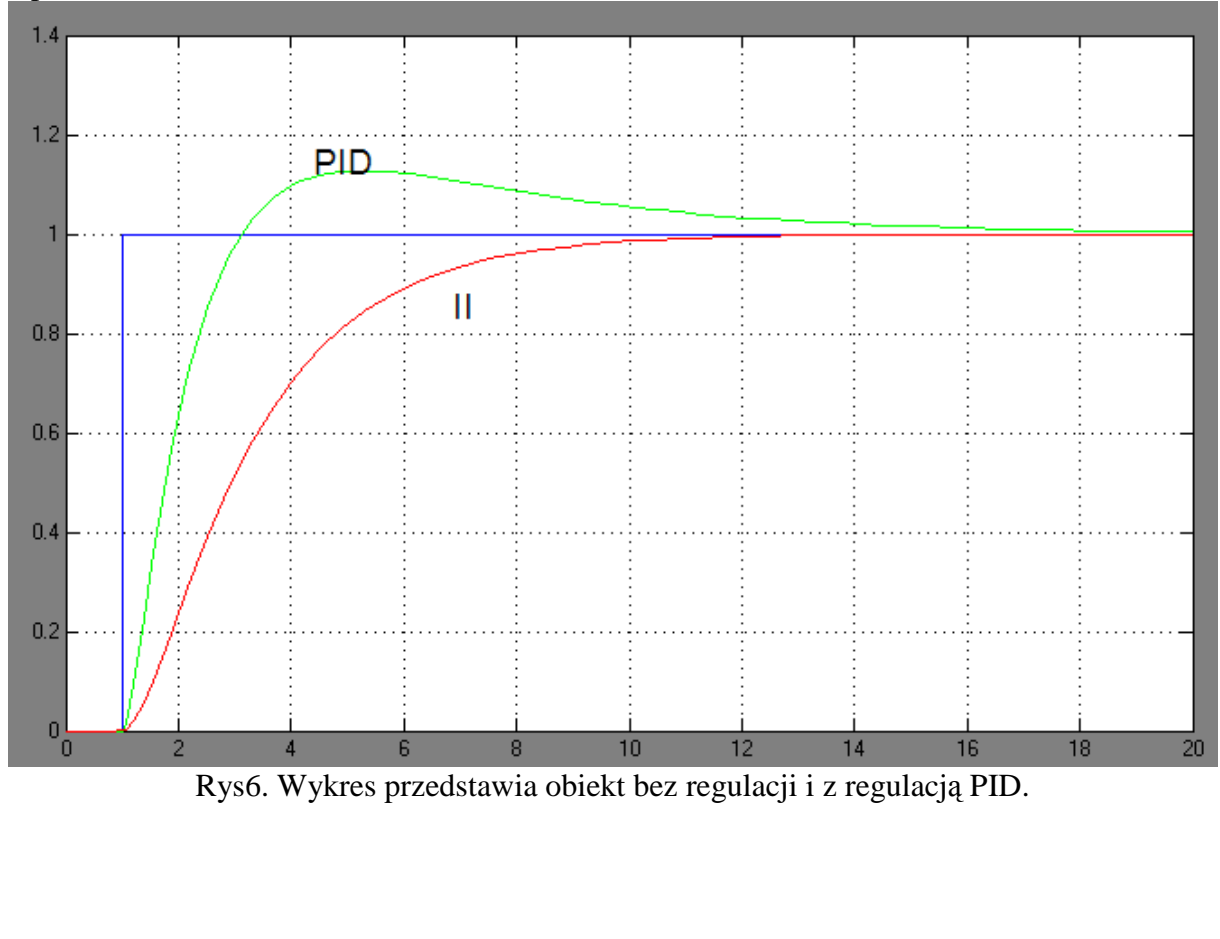

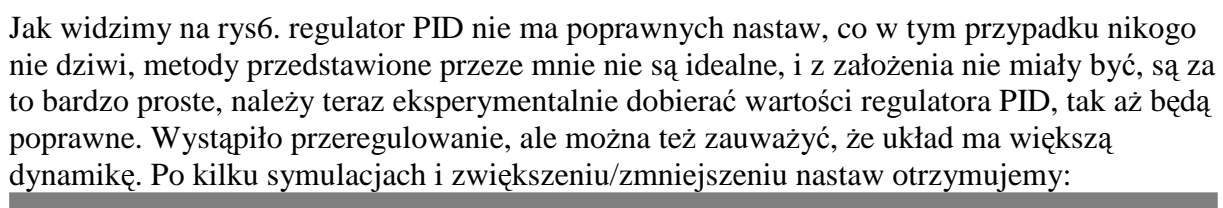

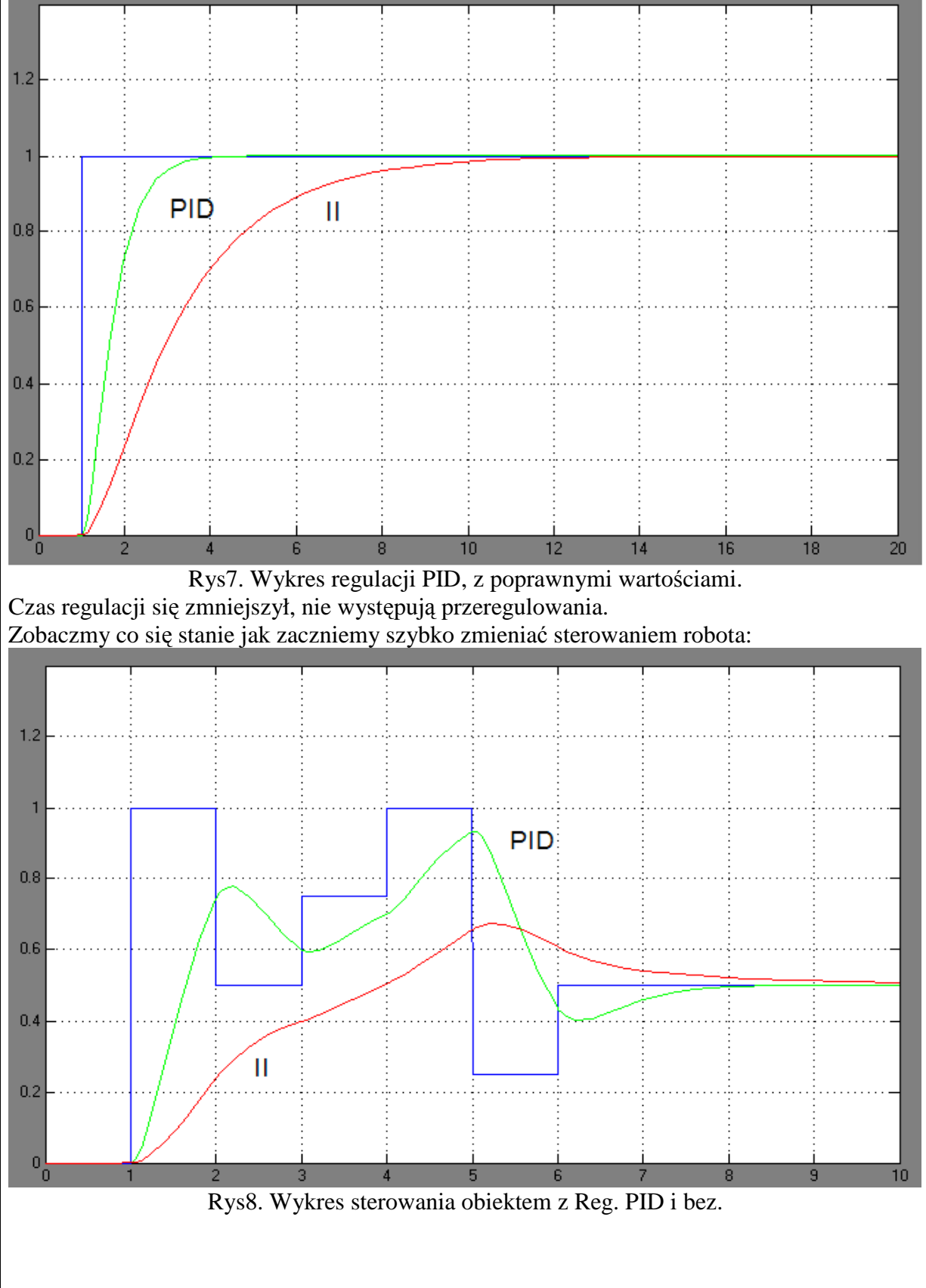

Jak widzimy na rys8. Jeśli będziemy szybko zmieniać sterowanie prędkością robota to sam silnik może się nie rozpędzić, w tak krótkim czasie do ustalonego poziomu, regulator PID znacznie poprawia dynamikę samego robota.

#### **8. Wady reg. PID**

 Jak do tej pory widzieliśmy same zalety regulacji PID, a jednak ma pewne wady. Jak wcześniej wspomniałem trzeba wykonać pętle sprzężenia zwrotnego z tym będzie wiele zabawy, rozwiązania są trudne i kosztowne, jeśli je przezwyciężymy, trafimy na kolejny problem jakim jest, zapas mocy powinniśmy w swoim robocie posiadać duży większą moc niż to wynika z sumy mocy nominalnej silników. Zobaczmy dlaczego tak się dzieje, rzut oka na sygnał sterujący silnikami:

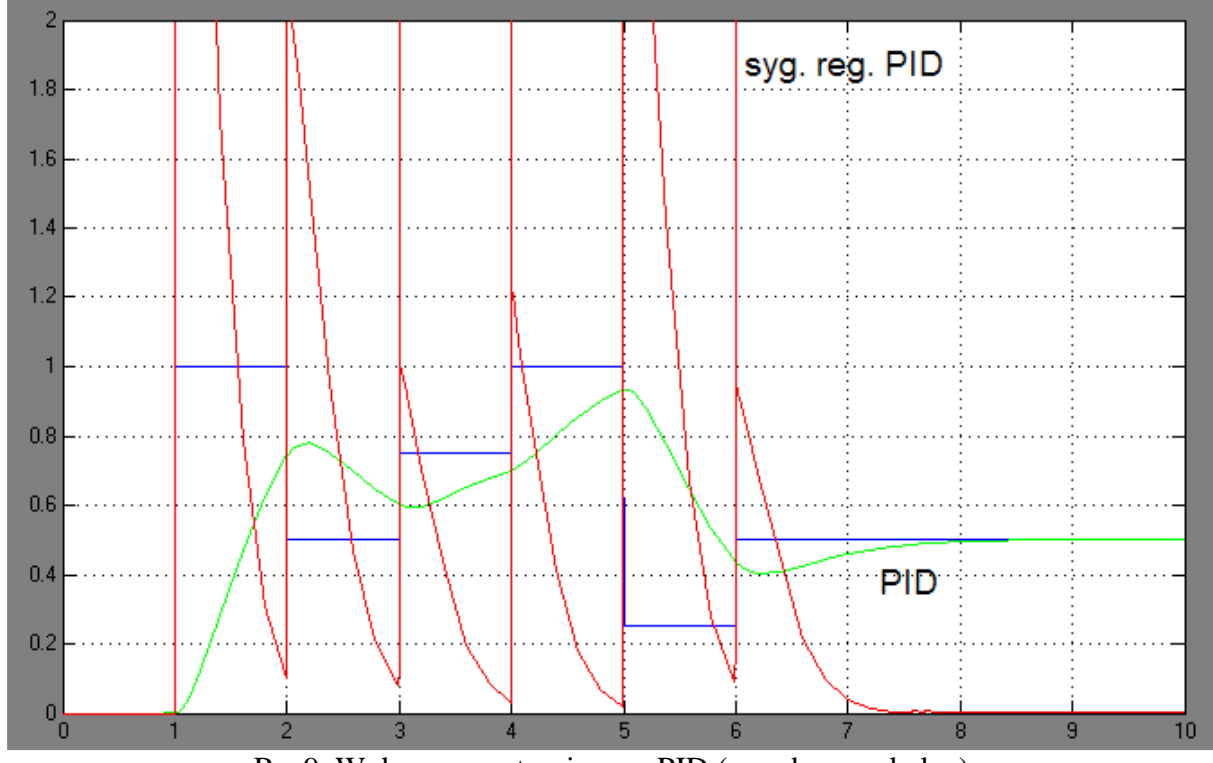

Rys9. Wykres syg. sterującego PID (war. bezwzględna) Rys9. Prezentuje moc jaką trzeba dostarczyć do silników aby zachowywał się tak jak to wynika z sterowania. Jedynka na osi y reprezentuje moc nominalną silnika, syg. czerwony jest to sygnał jakiej mocy należy dostarczyć do silnika, aby otrzymać przebieg prędkości (zielony sygnał), ewentualnie hamujemy przełączając silnik na odwrotny kierunek, aby obiekt zmniejszył prędkość. W tym wypadku musimy dysponować mocą prawie 5 razy większą niż moc nominalna silnika.

### **9. Algorytm na uC**

 Spróbuję podjąć pewną próbę napisania równania które po implementacji do uP, będzie symulowało pracę regulatora PID. Przypomnijmy sobie równanie regulatora PID:

$$
K_{pid}(s) = k_p (1 + \frac{1}{T_i s} + T_d s)
$$

Pamiętając bez zbędnych wywodów i matematyki, że:  $1/s =$ całka, a całka do sumowanie, i s = pochodna, czyli odejmowanie.

Przymnijmy, że przed uruchomieniem układ był w spoczynku. Nazwijmy sobie kolejne wartości przychodzące do uP z uchybu regulacji  $X_n$ , a następna będzie  $X_{n+1}$ , to dla elementu całkującego będzie  $X_n+X_{n+1}$ , a dla układu różniczkującego  $X_{n+1}-X_n$ , te wartości mnożymy przez ich współczynniki, a następnie dodajemy 1 i mnożymy przez  $k_p$ . A więc ogólne równanie będzie wyglądało następująco:

$$
K_{pid} = k_p \left( 1 + \frac{1}{T_i} (X_n + X_{n+1}) + T_d (X_{n+1} - X_n) \right)
$$

Następnie K<sub>pid</sub> należy przetworzyć na sygnał sterowania silnikiem, najlepiej PWM, lub jak kto woli po Polsku MSI(modulacja szerokością impulsu), aby płynnie regulować całym robotem.

### **10. Podsumowanie**

 Jeśli dysponujemy odpowiednią wiedzą, czasem i pieniędzmi, jesteśmy w stanie wykonać robota z regulatorem PID. Jest wiele przeszkód i trudności, ale za to możemy wycisnąć maksymalną prędkość z robota, a na zawodach na czas, czas się liczy, a czas to prędkość. Mam nadzieję, że nikogo nie zniechęciłem tylko rozjaśniłem, jakie są problemy z regulatorem PID, czym on faktycznie jest, jak go można symulować, jak go można "ugryź" i od czego zacząć. Niechciałem nikogo uczyć wyższej matematyki i część rzeczy jest napisane prosto, niektórzy mogą krzywo spojrzeć, bo jest zbyt prosto, to samo z automatyką też nie chciałem robić wykładów tylko przybliżyć problem.

# **11. Literatura**

[1]. Wykłady z Podstaw Automatyki, prof. Jan Zakrzewski, PolŚl

- [2]. Wykłady z Automatyki dr inż Henryk Urzędniczok, PolŚl
- [3]. Wykłady z Dynamiki i Indyfikacji obiektów dr inż. Henryk Urzędniczok, PolŚl
- [4]. Laboratorium z Podstaw Automatyki i z Automatyki, PolŚl
- [5]. Podstawy Automatyki dr inż. Marek Żelazny // akurat ten podręcznik miałem pod ręką.